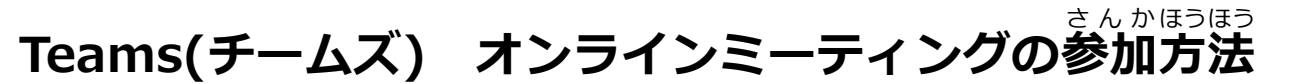

いばらきしりつみのはらしょうがっこう<br><mark>茨木市立耳原小学校</mark>

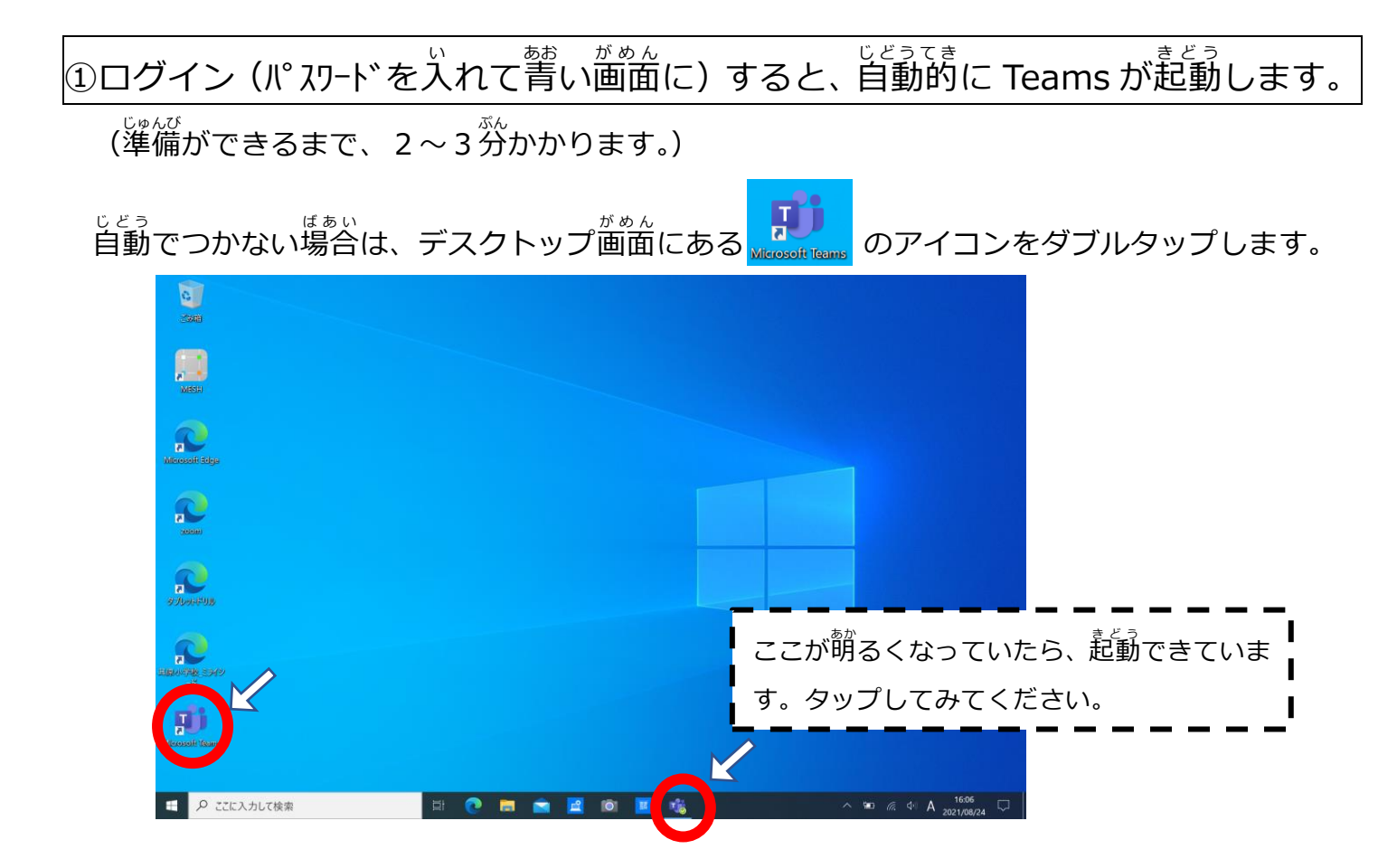

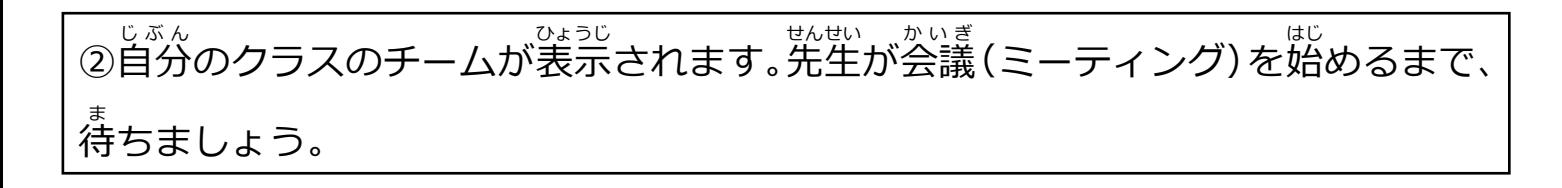

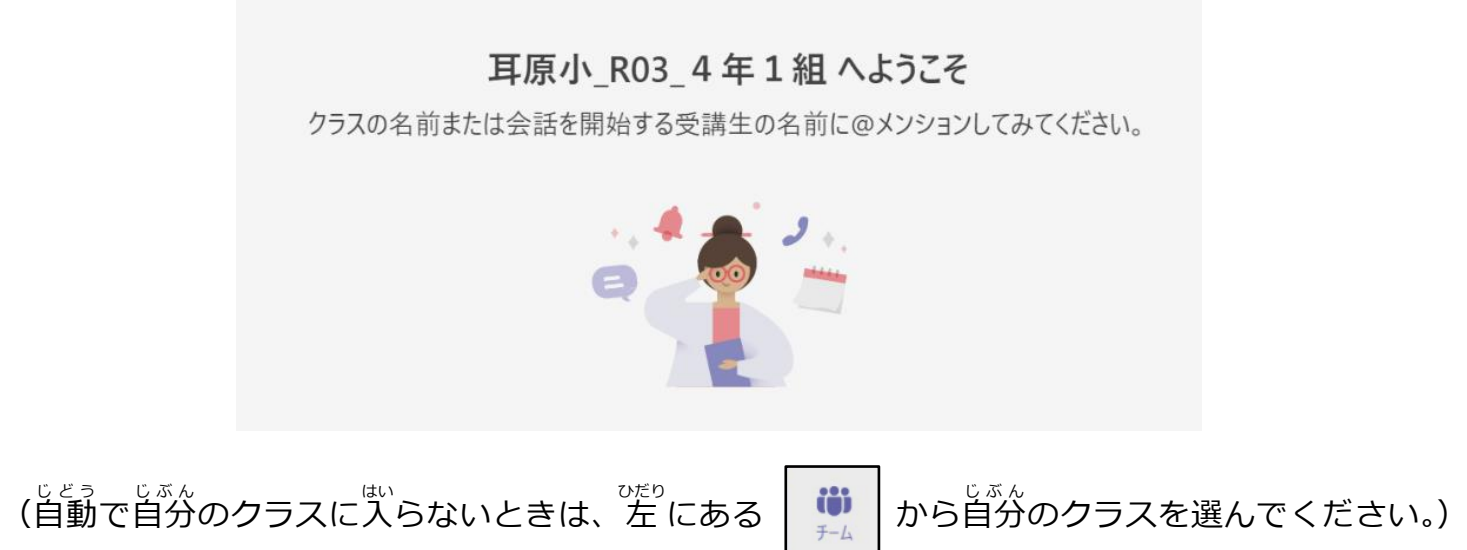

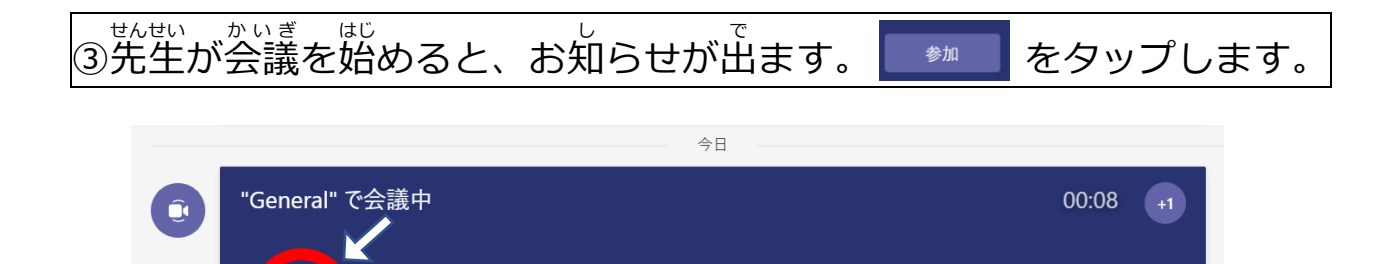

参加

↓ 返信

■ "General" で会議中 を開始しました

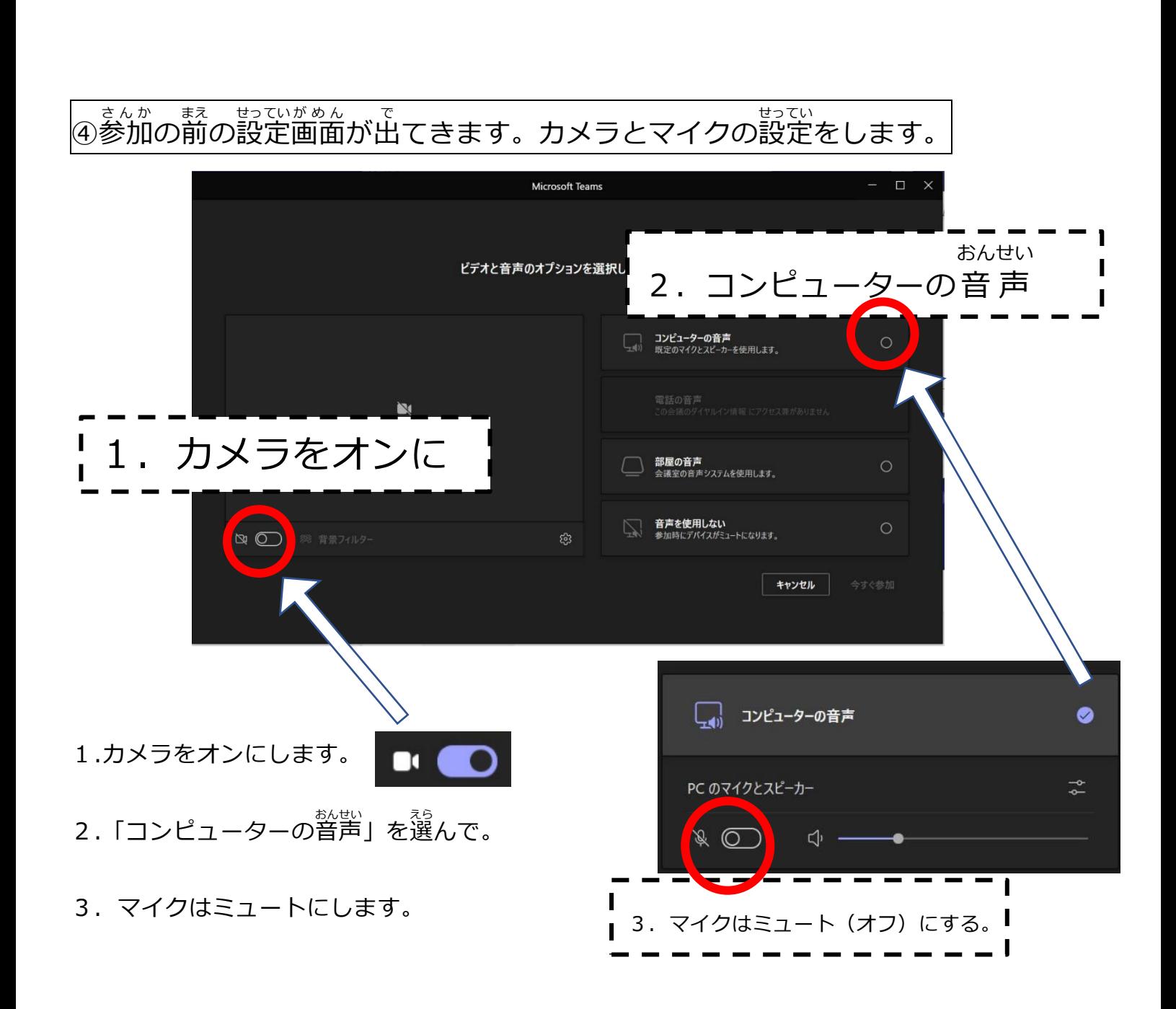

## 5このようになります。 <sup>今が参加</sup>

## ビデオと音声のオプションを選択してください

お しましょう。

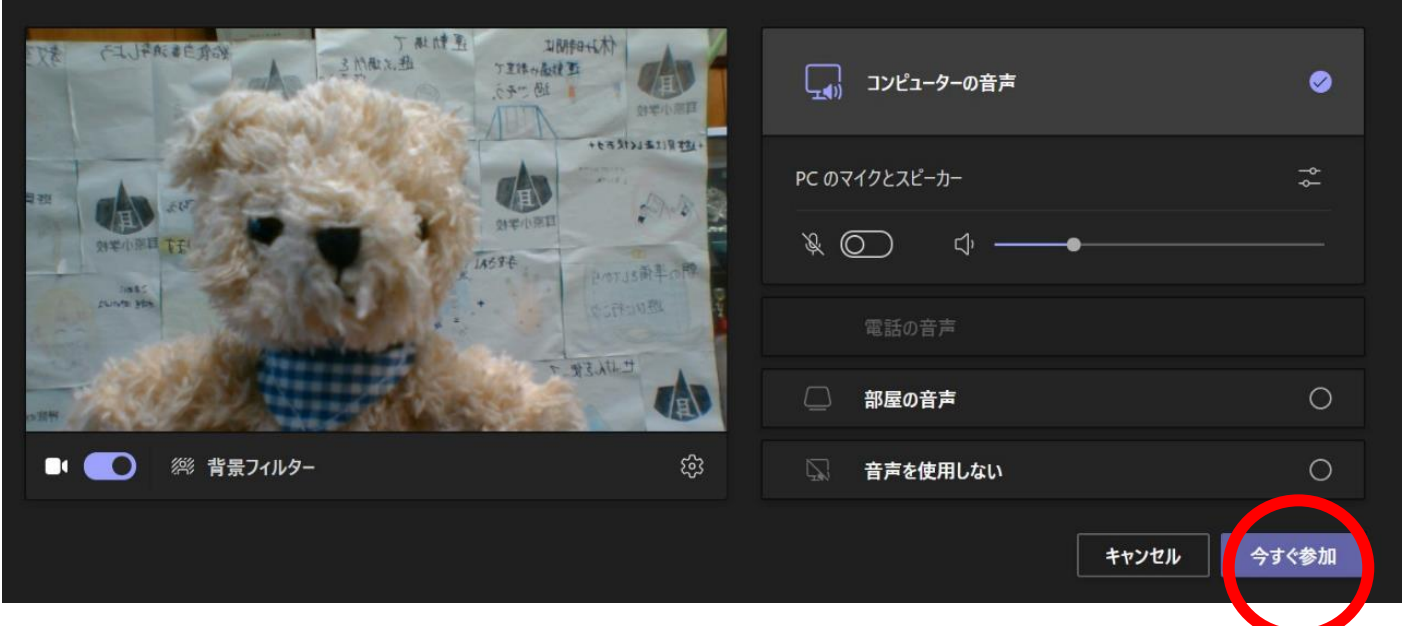

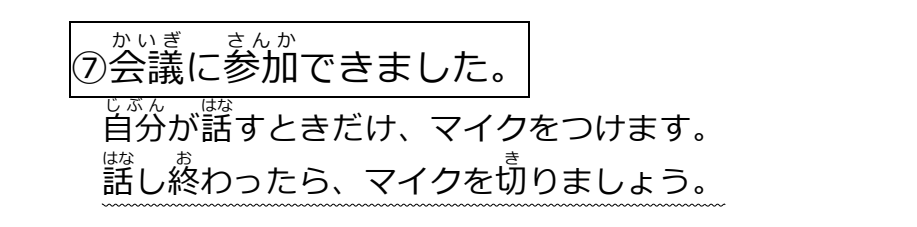

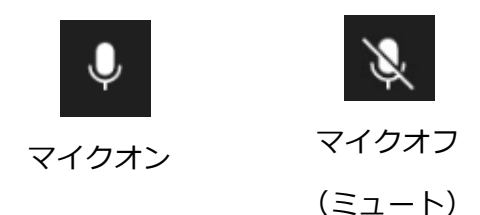

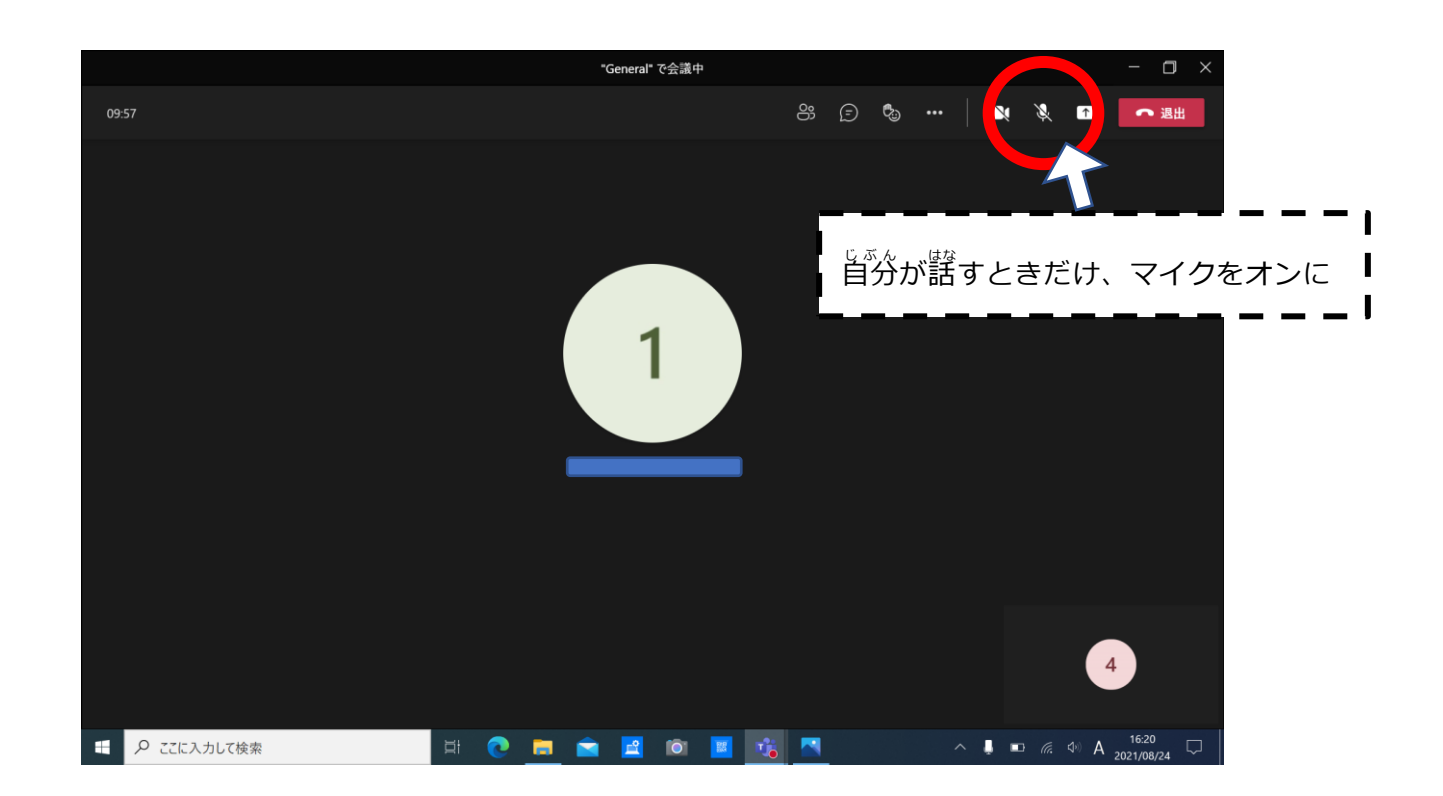